………………………………………………………. *Pieczęć zakładu opieki zdrowotnej lub gabinetu lekarskiego*

## **WNIOSEK LEKARZA O SKIEROWANIE NA TURNUS REHABILITACYJNY**

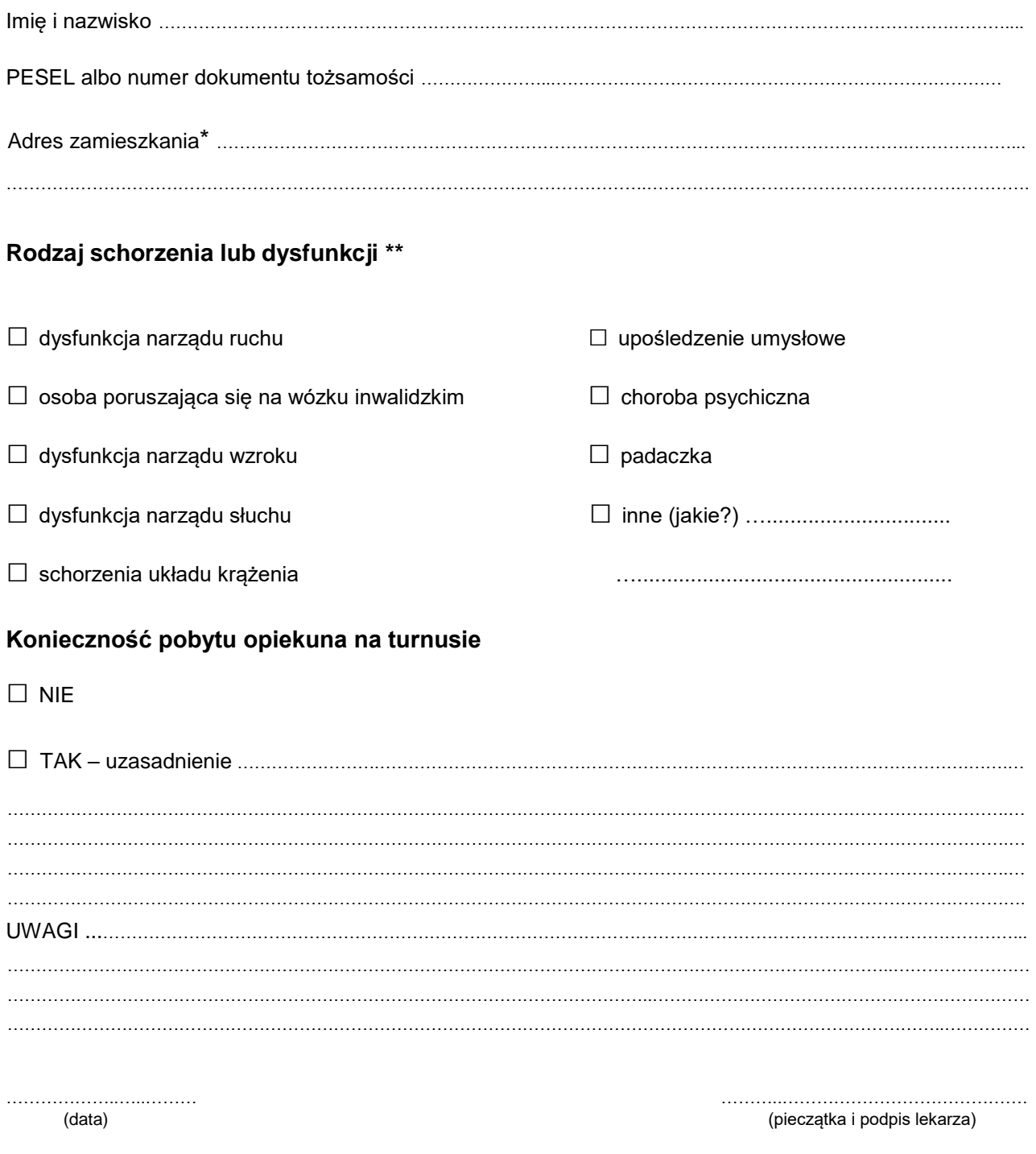

\* W przypadku osoby bezdomnej wpisać miejsce pobytu

\*\* Właściwe zaznaczyć